## **Wave** business

## Telephone Quick Reference Card Polycom VVX 601

#### Switch among Phone Screens

To switch among screens: Press (a) to view the Home, Lines, or Calls screens.

#### Voicemail

- 1. Select the Messages icon from the Home screen.
- 2. Select Message Center > Connect
- 3. Follow the prompts

#### Warm or Blind Transfer

While on a call:

- 1. Select the Transfer soft key this will put the inbound caller on hold.
- 2. Dial a 10-digit number (to dial out) or enter the extension.
- 3. Select the Green phone soft key to push the call out.
- After speaking to the intended party, select the Transfer soft key, and the call will hand off.

### 3-Way Conference Call

While on a call:

- Select the Conference soft key to put the original caller on hold and to open a new line.
- 2. Dial a number or choose a contact.
- 3. When the dialed number or contact is on the line, use the Conference soft key to join the calls.

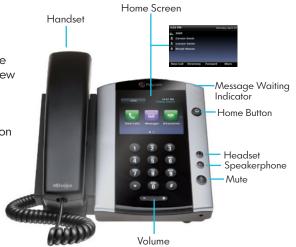

# We're here to help. For Technical Support, call: 1-855-971-1300

#### Visit wavebusiness.com/hostedvoice for more information.

## Telephone User Controls

| Feature                                 | Code           | Result                                                                  |
|-----------------------------------------|----------------|-------------------------------------------------------------------------|
| All Call Forwarding - Enable            | *72+Num+dial)  | Forwards all calls to an extension or telephone number                  |
| All Call Forwarding - Disable           | *73            | Deactivate All Call Forwarding                                          |
| Busy Call Forwarding - Enable           | *347+Num+dial) | Forwards a call when the dialed extension is busy                       |
| Busy Call Forwarding - Disable          | *348           | Deactivate Busy Call Forwarding                                         |
| Call Forwarding No Answer - Enable      | *349+Num+dial) | Forwards a call when the dialed extension is not answered               |
| Call Forwarding No Answer - Disable     | *350           | Deactivate Call Forwarding No Answer                                    |
| Selective Call Forwarding - Enable      | *63            | Forwards calls from specific incoming number                            |
| Selective Call Forwarding - Disable     | *83            | Disables selective call forwarding                                      |
| Call Park                               | (xfer) * 13    | Parks a call at any of 5 Orbit addresses                                |
| Call Retrieve (from Park)               | *14+Orbit      | Retrieves a parked call                                                 |
| Calling Name/Number Delivery - Enable   | *65            | Enables the display of the calling line ID on all calls                 |
| Calling Name/Number Delivery - Disable  | *85            | Prevents the display of the calling line ID on a single call            |
| Last Call Return                        | *69            | Return a call to the phone number of the last call received             |
| Voicemail - Retrieve Messages           | *9             | Call to voicemail                                                       |
| Call Trace                              | *57            | Traces the origin of the last call received                             |
| Call Pick Up                            | *11            | Picks up a call ringing within the same business group                  |
| Directed Call Pick Up                   | *12            | Picks up a call ringing at another extension                            |
| Speed Calling - Add Two-Digit Code      | *75            | Enter the speed dial code followed by the number to which the code maps |
| Speed Calling - Speed Dial Using a Code | 10-49+dial)    | Dial the assigned speed dial code                                       |
| Find Me Follow Me - Enable              | *55            | Enables Find Me Follow Me                                               |
| Find Me Follow Me - Disable             | *56            | Disables Find Me Follow Me                                              |
| Do Not Disturb - Enable                 | *78            | Sends calls to voicemail without ringing the phone                      |
| Do Not Disturb - Disable                | *79            | Deactivates Do Not Disturb                                              |